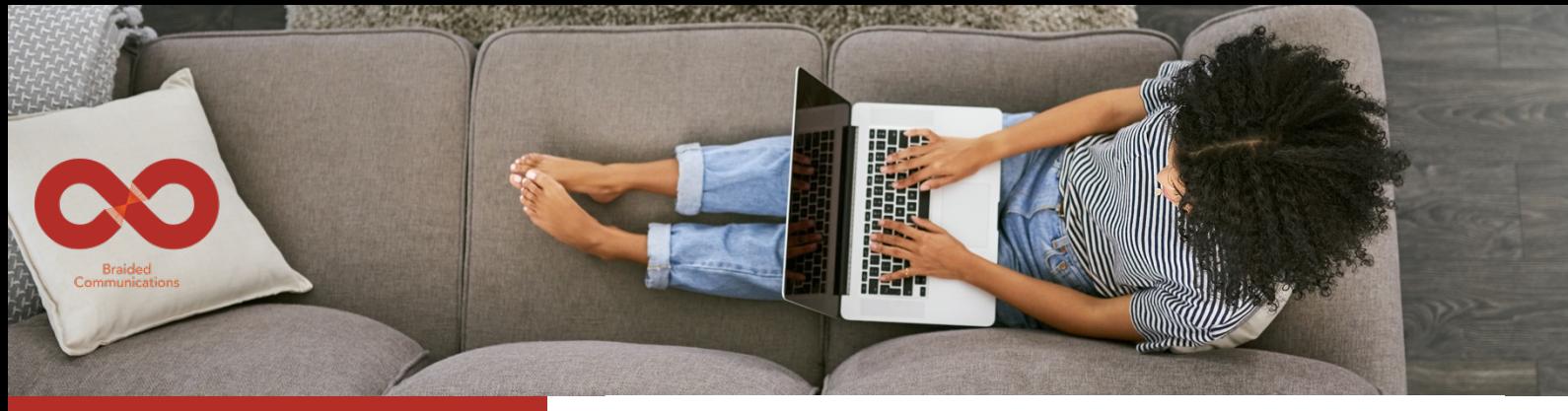

Braided Meetings is a new virtual meeting tool designed to make meetings better for neurodiverse teams.

Traditional (face-to-face or video) meeting formats do not align with many neurodivergent individuals' communication preferences, excluding them from the discussion.

> But with Braided Meetings everybody belongs.

## Key Features

- 1. Everybody gets a fair and equal opportunity to contribute
- 2. No video, no audio: Braiding is a typed, real-time meeting
- 3. Effortlessly stick to time and to the chosen topics
- 4. Automatically get a full written record

With Braided Meetings people who previously said little will flourish. And those who previously felt they carried meetings will say less but add much more value.

> Sign up at: www.braided.space

Contact us at: team@braided.space

July 2022

## Braided Meetings Quick Start Guide

To set up a Braided Meeting the Host logs in at: https://terrestrial.braided.space/Acc ount/Login

Only the host needs a licence and log in details, they can then invite other people as guests.

The host chooses the start time, the end time, the participants and the topics. They also choose how many full rotations of the carousel they

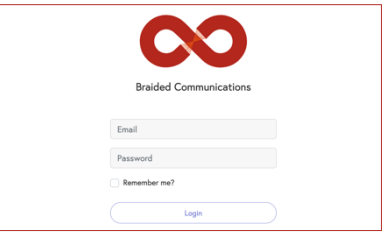

want (see below).

The system then works out how long each braid will be active for and the Host can send out invites.

More rotations of the carousel means a higher number of inputs per person, but less time per Braid to read and type. Fewer rotations means more time per Braid but a lower number of inputs per

To get more time per Braid *and* more rotations you need a longer

There is no 'send' button. Once the

• The timer bar at the top shows each person how long they have left on that Braid • When the timer bar reaches the end, the carousel will rotate to the next Braid for each person • The meeting will end on time • At the end the Host has a full

• The 'hamburger menu' at top right shows session details

meeting starts the timing is controlled by the system.

written record

## The Braided Meetings Carousel

person.

meeting.

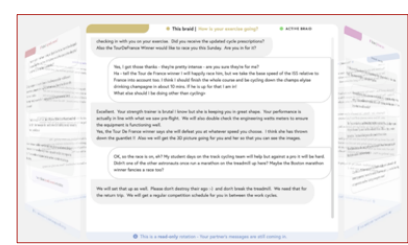

Braided Meetings have one topic per Braid on a carousel that rotates virtually between participants who each type to add their thoughts. As the carousel rotates it takes each topic from person to person, who can add their contributions.

## Just so you know  $\odot$

- Invite emails have unique personal links. Participants should click their link a few minutes early to join
- Resend invites if links are lost
- The host can see who is online and press start
- A countdown will appear, then participants will join the carousel and can start typing
- There is no send button

*TIP: You may know that Braiding was originally invented for use in space. It really is like nothing else on Earth so we suggest you have a couple of test sessions before you use it 'for real.'*

© Braided Communications Ltd 2022. All rights reserved. All designs registered.

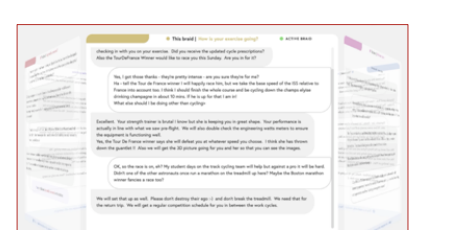